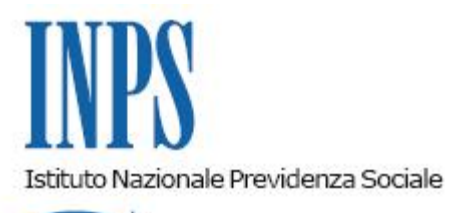

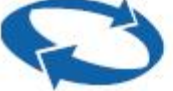

*Direzione Centrale Prestazioni a Sostegno del Reddito Direzione Centrale Entrate Direzione Centrale Sistemi Informativi e Tecnologici* 

**Roma, 20-04-2016**

**Messaggio n. 1759**

OGGETTO: **Modalità di comunicazione e gestione dei dati relativi ai periodi di sospensione o riduzione dell'attività lavorativa che possono dar luogo ad integrazione salariale – applicazione generale e obbligatoria del nuovo sistema con ticket per le domande di integrazione salariale ordinaria (CIGO).**

Si informano le Sedi, le aziende e gli intermediari, che, a seguito del termine del periodo di sperimentazione, a partire da 23 maggio 2016 il nuovo sistema di gestione della CIG con ticket diventerà obbligatorio per tutte le domande di CIG ordinaria industria presentate mediante acquisizione online.

Tale obbligo sarà esteso alle domande trasmesse off-line mediante file .xml a partire dal 6 settembre c.a. con modalità che saranno descritte con un apposito messaggio.

Per quanto riguarda le domande di CIGO edilizia sarà rilasciata a breve la possibilità per le aziende di utilizzare le suddette modalità di presentazione che diverranno obbligatorie, per l'acquisizione online e offline a partire dal 6 settembre c.a.

L'Uniemens sarà pertanto lo strumento cui ricondurre ogni informazione che i datori di lavoro rendono all'Inps in ordine alle vicende relative ai rapporti di lavoro subordinato anche ai fini della gestione delle integrazioni salariali ordinarie a conguaglio, con l'obiettivo di rendere più agevole ed automatica la comunicazione e l'elaborazione di tutte le informazioni necessarie per la concessione della CIGO e il controllo dei relativi limiti e requisiti, soggettivi e aziendali, così come delineati dalla riforma di cui al D.lgs. 148/15.

Per le domande di CIGO a pagamento diretto le richieste di pagamento successive alla domanda potranno essere trasmesse con le consuete modalità. Con successivo messaggio verranno illustrati i servizi in corso di realizzazione che consentiranno l'invio delle suddette richieste mediante Uniemens in alternativa all'invio dei modd. SR41.

Come comunicato con il messaggio 17014 del 19 ottobre 2012, per inviare le domande di CIGO con ticket Uniemens è disponibile la applicazione UNICIGO, richiamabile all'interno delle funzioni di "CIG Ordinaria" dalla voce "Flusso web" sul link "Domanda semplificata (UNICIGO)". Per l'invio di una domanda telematica CIGO è necessario associare a questa uno specifico codice ("ticket") prelevato dalla stessa applicazione UNICIGO oppure dalla procedura UNIEMENS dove è identificato da <IdentEventoCIG>. Il predetto codice dovrà essere utilizzato anche su UNIEMENS in fase di esposizione degli eventi di cig richiesta.

In conformità a quanto previsto dalla circolare INPS n. 197 del 02/12/2015 emanata a seguito del D.Lgs. n.148 del 14/09/2015 recante disposizioni per il riordino della normativa in materia di ammortizzatori sociali in costanza di rapporto di lavoro, nella compilazione della domanda telematica CIGO andrà obbligatoriamente indicata l'Unità Produttiva interessata alla richiesta di prestazione, selezionandola tra quelle censite su UNIEMENS. Tra le Unità Produttive UNIEMENS selezionabili risulterà sempre presente quella corrispondente alla Sede Principale dell'azienda. Qualora l'Unità Produttiva interessata non sia tra quelle selezionabili, occorrerà effettuarne la definizione sulla procedura UNIEMENS. Si richiama l'attenzione sul fatto che potranno essere censite su UNIEMENS solo Unità Produttive conformi alla citata circolare.

Con successivo messaggio saranno fornite le istruzioni concernenti la gestione del ticket e del relativo flusso Uniemens anche nei casi di fruizione della cassa integrazioni guadagni straordinaria.

> Il Direttore Generale Cioffi